# TEAMS CONNECT LINJESTATUS

# AUTOMATISK SYNK AV STATUS MELLAN VÄXEL & TEAMS

Trött på att behöva klicka bort telefonsamtal när du sitter upptagen i Teams? Lösningen är enklare än du tror.

#### ENKEL ATT KOMMA IGÅNG

Om du använder Dstnys molnväxel är enkelt att komma igång med Teams Connect Linjestatus.

Efter att ha lagt en beställning av tjänsten behöver Teams-administratören på ditt företag lägga upp vår app i Teams Admin Center. Därefter kan respektive användare själv installera appen direkt i sin Teams-klient.

## ANVÄNDARVÄNLIGT GRÄNSNITT

Teams Connect Linjestatus är givetvis tänkt att fungera helt automatisk och efter en enkel konfiguration behöver man som användare inte göra mer – synkning av status sker då av sig självt.

Väljer man att skicka SMS och/eller hantera sin röstbrevlåda i appen så känner man som Teamsanvändare igen sig. Appen har samma enkla formspråk och är lika användarvänligt som resten av Teams.

### SMS OCH RÖSTBREVLÅDA

Med Teams Connect Linjestatus kan du skicka SMS direkt från Teams.

Dessutom har du möjlighet att lyssna av din röstbrevlåda via Teams. Betydligt enklare och smidigare än att ringa upp ett nummer för att lyssna av dina meddelanden.

Förutom att lyssna på meddelanden kan du självklart också radera eller ladda ned dem.

#### INGA LICENSKRAV

Utöver din Teams-licens krävs inga extra licenser från Microsoft för att använda Teams Connect Linjestatus.

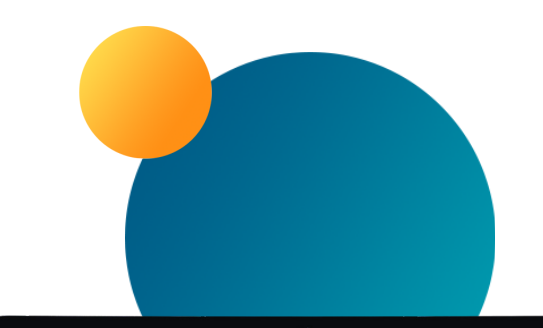

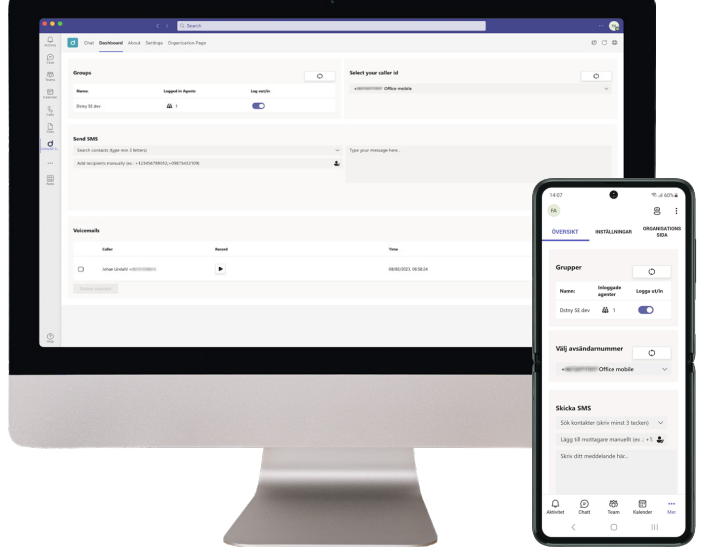

dstny